#### **Banner Account Request Form** Revised 10/2019

IMPORTANT: Requesting supervisor should route this form through the appropriate Information Owner after completing step 1. Completed and signed request should be scanned to inforesources@pvamu.edu or sent to the Office of Information Resource Management, Harrington Science Bldg 311C. If additional pages are needed please print additional copies of the form and attach them. All additional copies must be fully signed and dated as well. INCOMPLETE or ERRONEOUS forms will be returned. This includes forms that do not have class owner signatures. Instructions on how to complete this request are provided on pages 4-6.

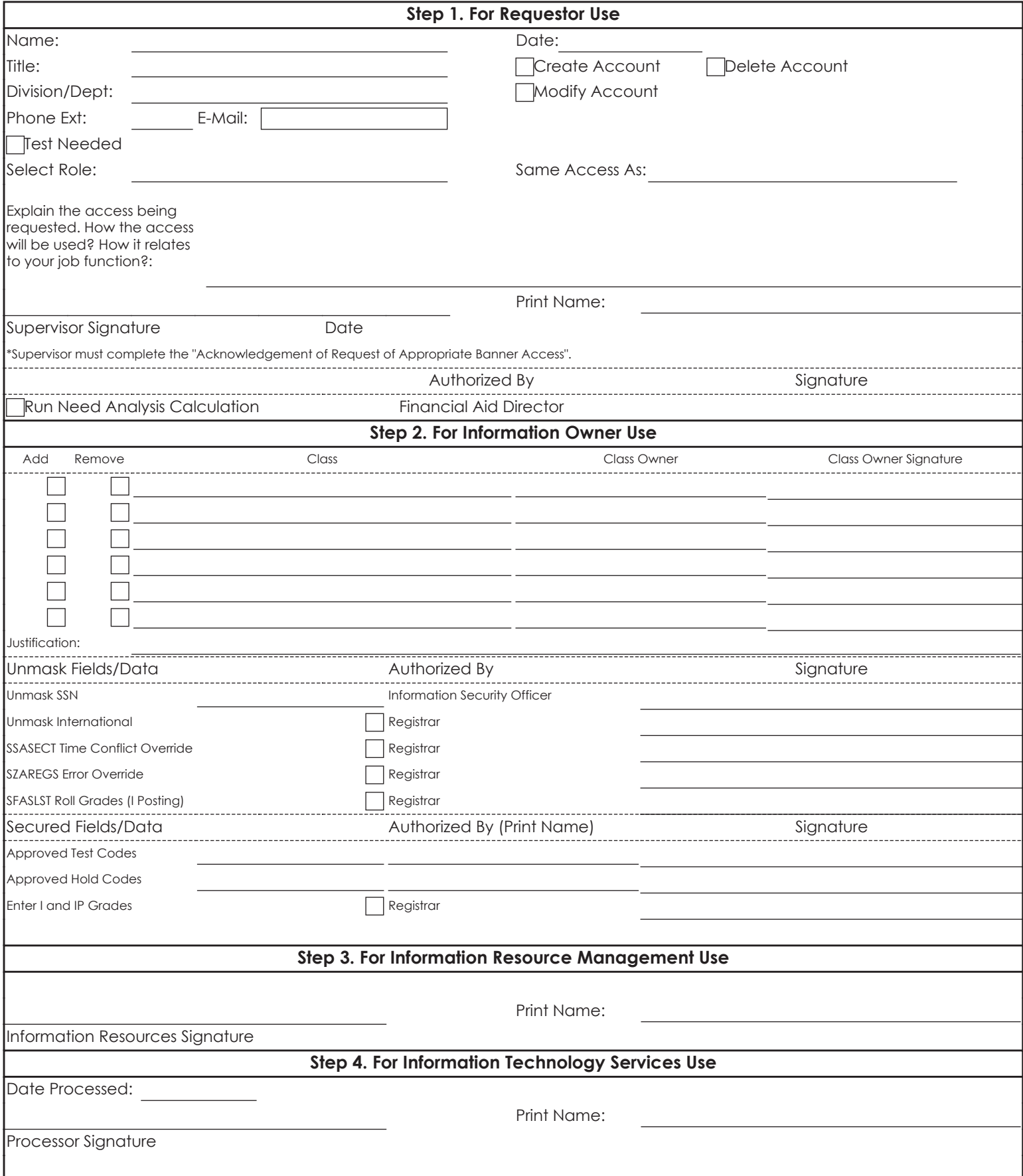

Print Employee Name

I acknowledge that as the user's supervisor all access I am requesting is appropriate for this user and I am ultimately responsible for ensuring that access is appropriate.

I acknowledge that the access being requested is relevant to the user's job responsibilities as defined in the user's job description.

I acknowledge that I am responsible for ensuring that the user is properly trained in business processes and practices relevant to the user's responsibilities relating to the Banner system.

I understand the internal controls required in my department and acknowledge that access being requested does not conflict with internal control policies and procedures within my department and requested access does not create a conflict of interest not only within the Banner system, but also any business process or system the user may be responsible for outside of Banner.

I agree to respond timely when asked to review the user's access on a periodic basis and any unnecessary access will be properly communicated to the Office of Information Resource Management.

I acknowledge that if this user's employment status (i.e. termination, transferring departments, etc.) with this university changes it will be properly communicated to the Office of Information Resource Management.

I, the same of the contract of the contract of the contract of the contract of the contract of the contract of the contract of the contract of the contract of the contract of the contract of the contract of the contract of (Print Supervisor Name)

agreement and that failure to do so may lead to University disciplinary action.

Supervisor Signature **Date** Date

Insert Copy of TrainTraq Transcript Here<br>Must show completion of EERPA training  $\mathcal{M}$ 

## Instructions

### **Step 1. For Requestor Use**

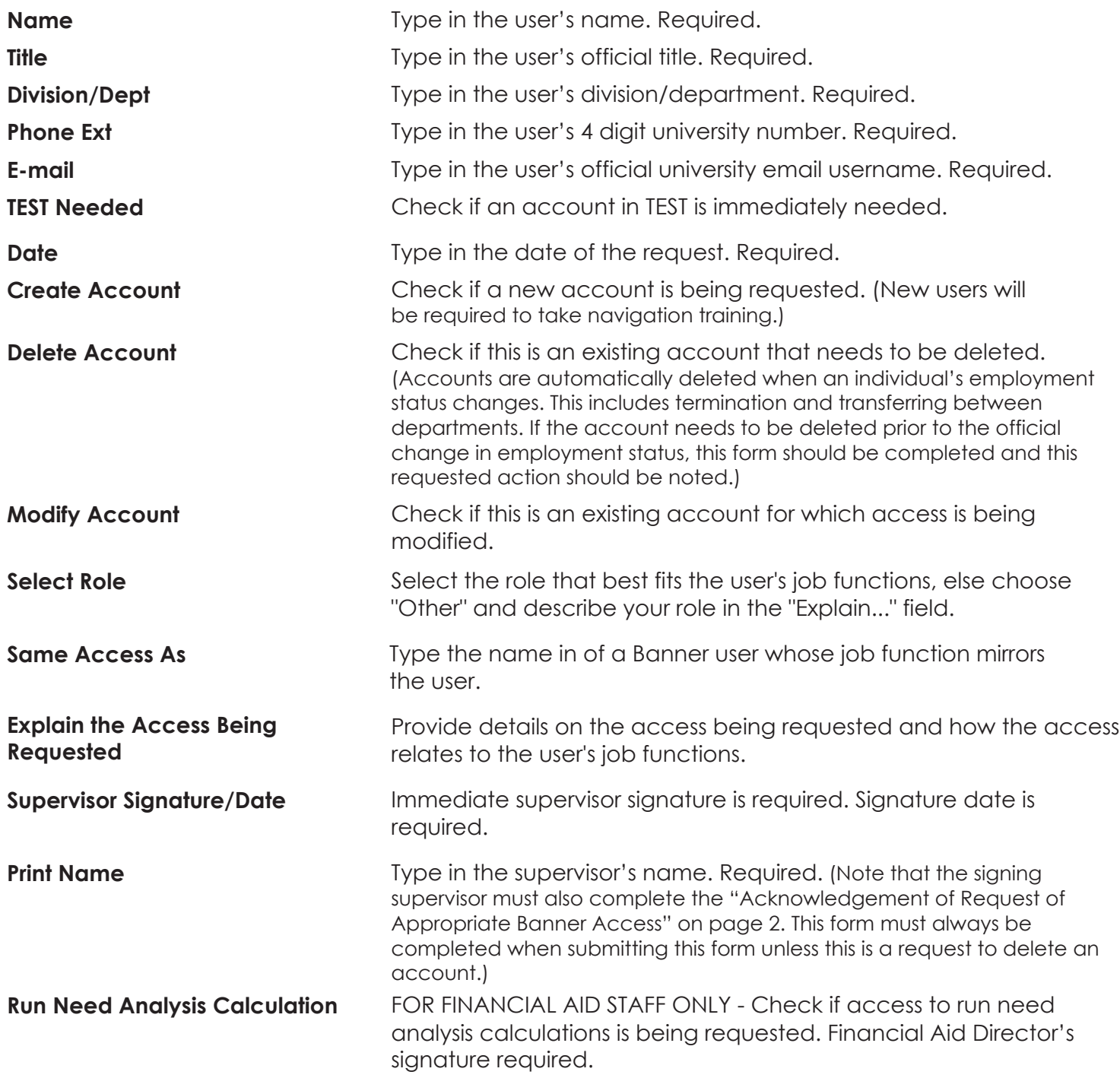

After completion, forward this request to the appropriate Information Owner. The requesting supervisor is required to work with the Information Owner to ensure that appropriate access is given.

# **BANNER Security User Maintenance Form**

### **Banner Information Owners**

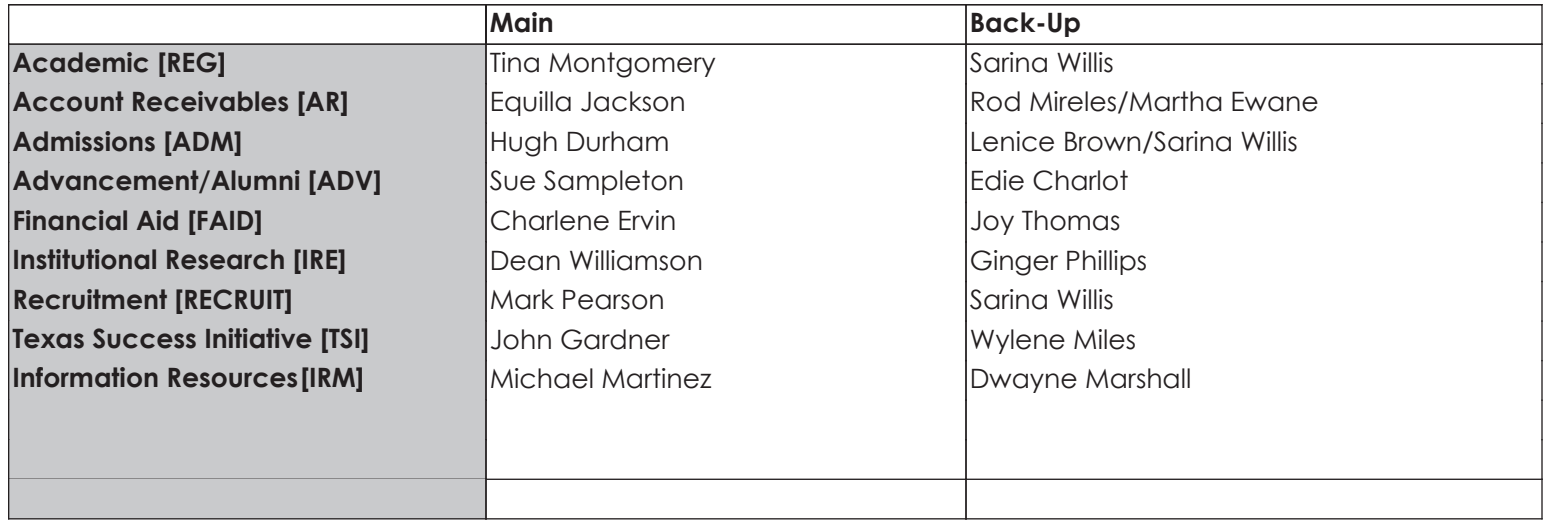

### **Step 2. For Information Owner Use**

Information Owner is responsible for working with the requestor to ensure that only that access which is NEEDED for the user to perform their job responsibilities is being granted.

For each row needed to complete the request complete the following. Only one class per row.

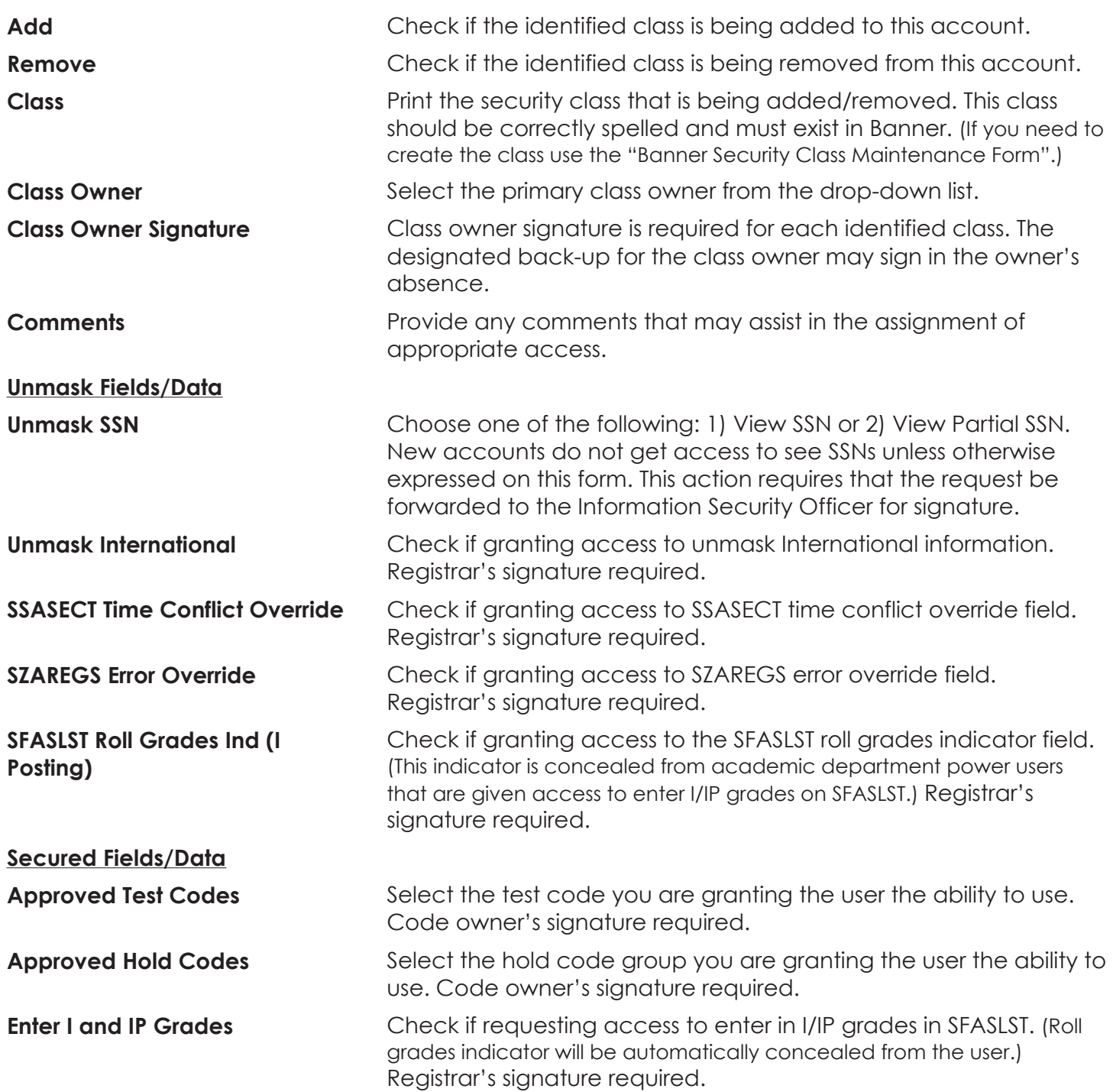

Request should be forwarded to each Information Owner for which a signature is required. The completed request should then be forwarded to the Information Resource Supervisor, Office of Information Resource Management, Harrington Science Bldg 311C for final approval and processing.